# **Нейронные сети Введение**

Корлякова М.О. 2019

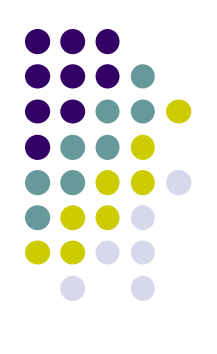

#### **Физиологический нейрон**

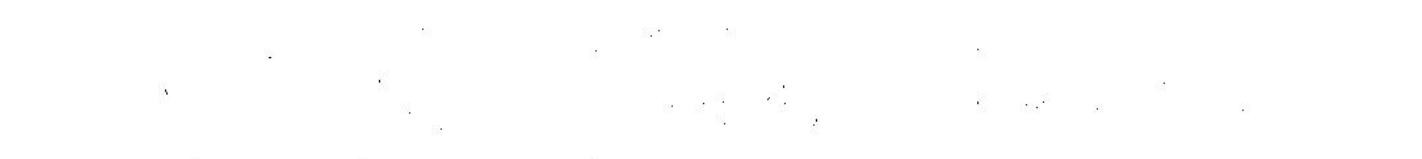

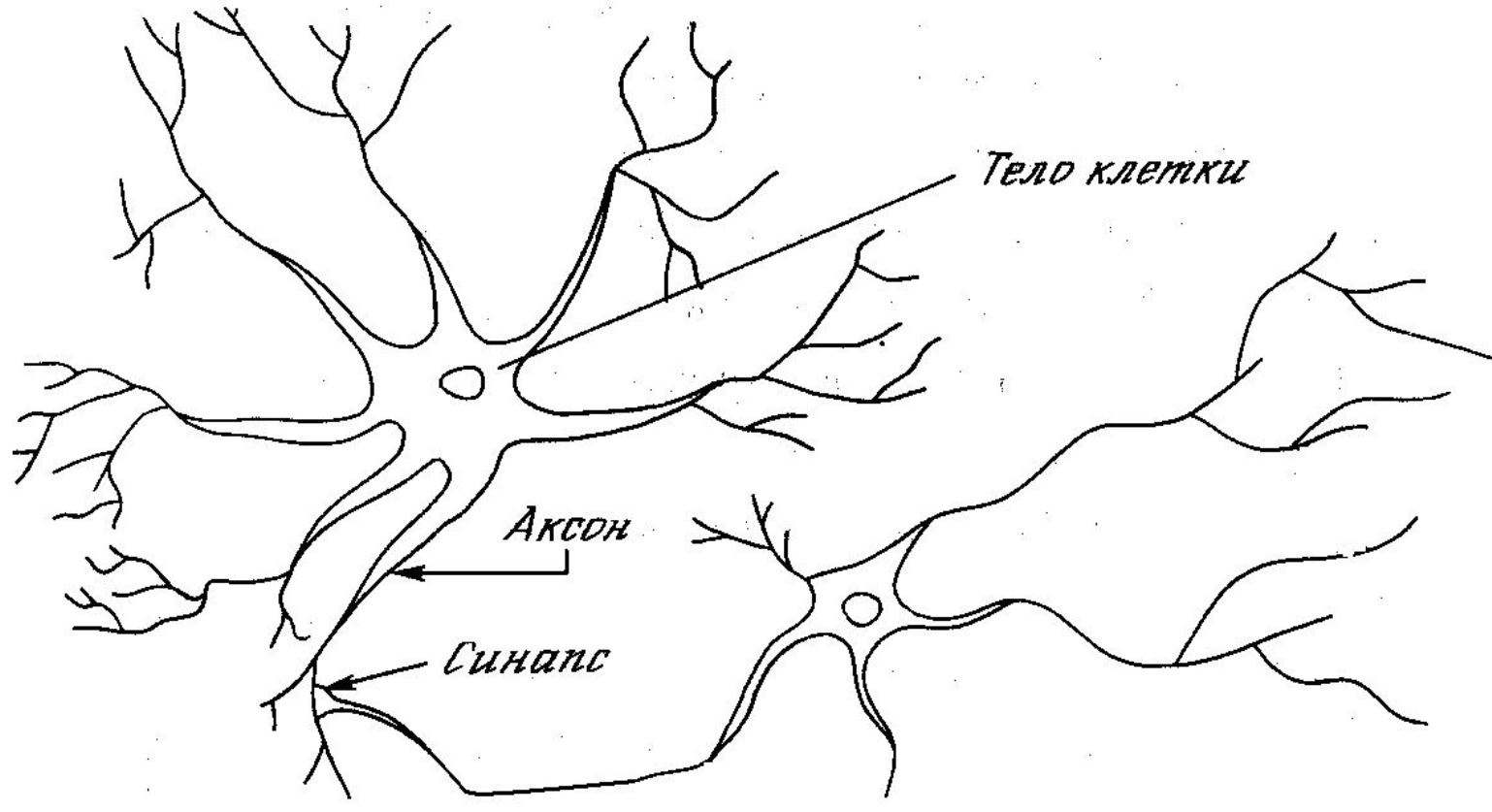

#### **Блочная диаграмма нервной системы**

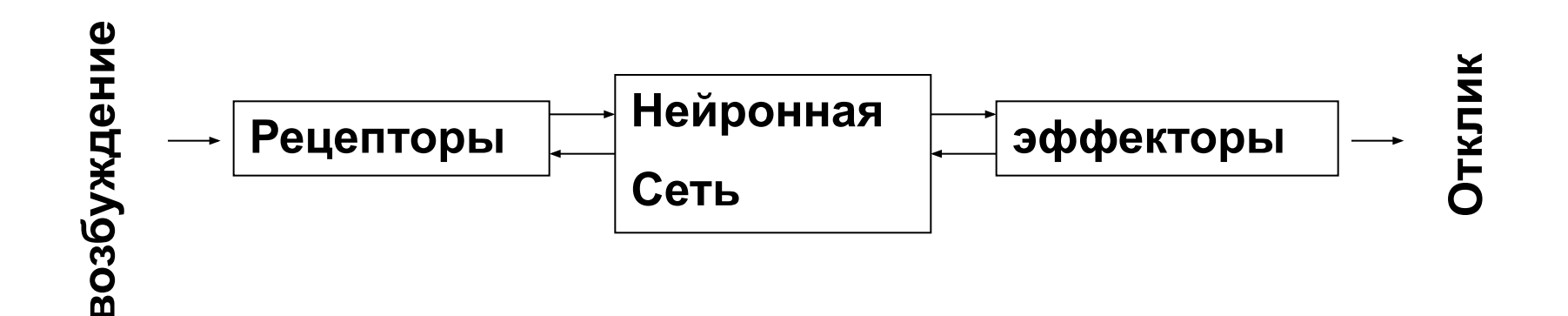

- 1942 Мак-Каллок Питц
- 1948 Н.Винер «Кибернетика»
- $1949 Xe66$
- 1949 Аттли обученная нейросеть
- 1960 алгоритм обучения по наименьшим квадратам (Least mean-square - LMS)
- 1960-1970 Розенблат обучение перцептрона
- 1969 Минский Пайперт фундаментальное ограничение линейных нейросетей.

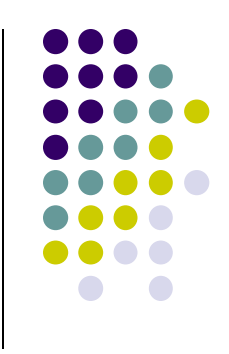

- 1967 Кован сигмоидальная функция
- 1980 Теория Адаптивного Резонанса $+$ АRТ
- 1970-1980 самоорганизация Карты Кохонена
- 1980 Гросберг конкурентное обучение
- 1982 Хопфилд функция энергии для описания рекуррентных сетей
- 1986 Алгоритм обратного распространения по ошибке

## **Нейроны**

- Хебба
- Маккалока Питца
- Сигмоидный
- Гросберга
- Радиальный
- WTA

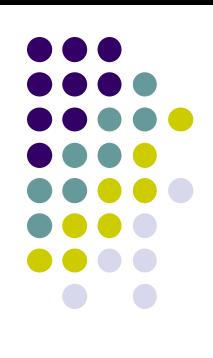

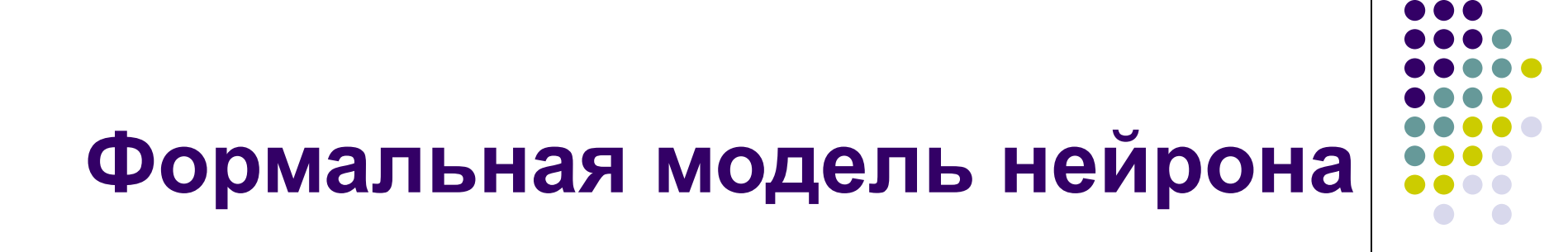

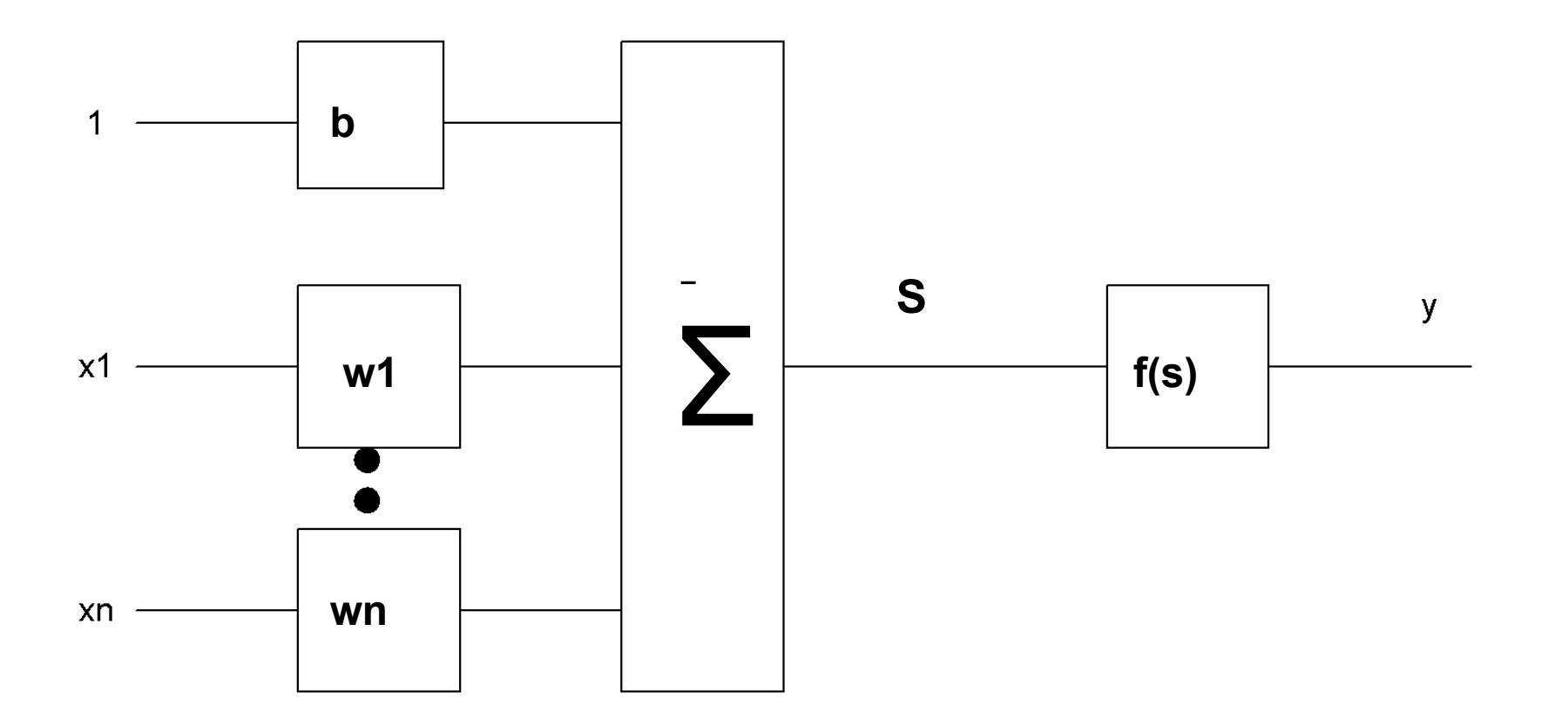

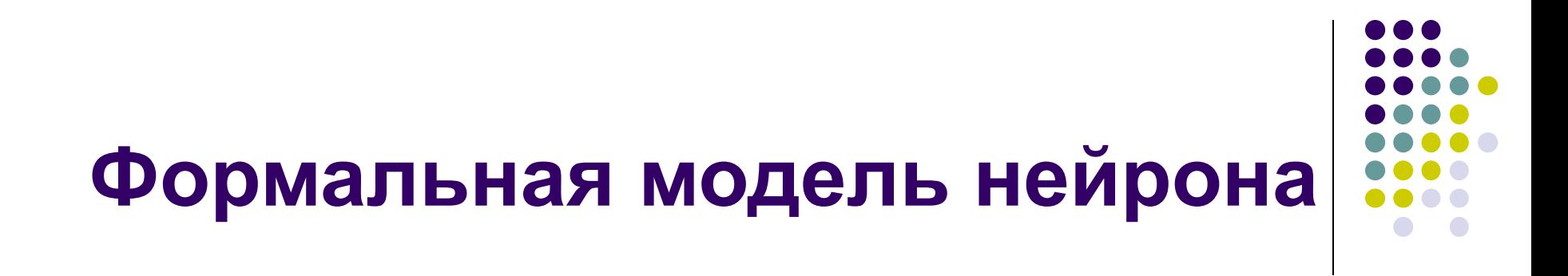

#### $\mathsf{n}$  $y = f(S) = f(\sum w_i x_i + b)$  $i = 1$

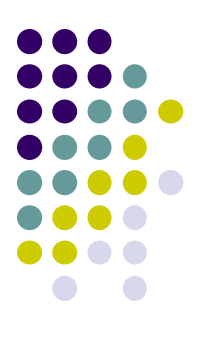

### **Активационные функции**

- Линейные.
- Нелинейные.

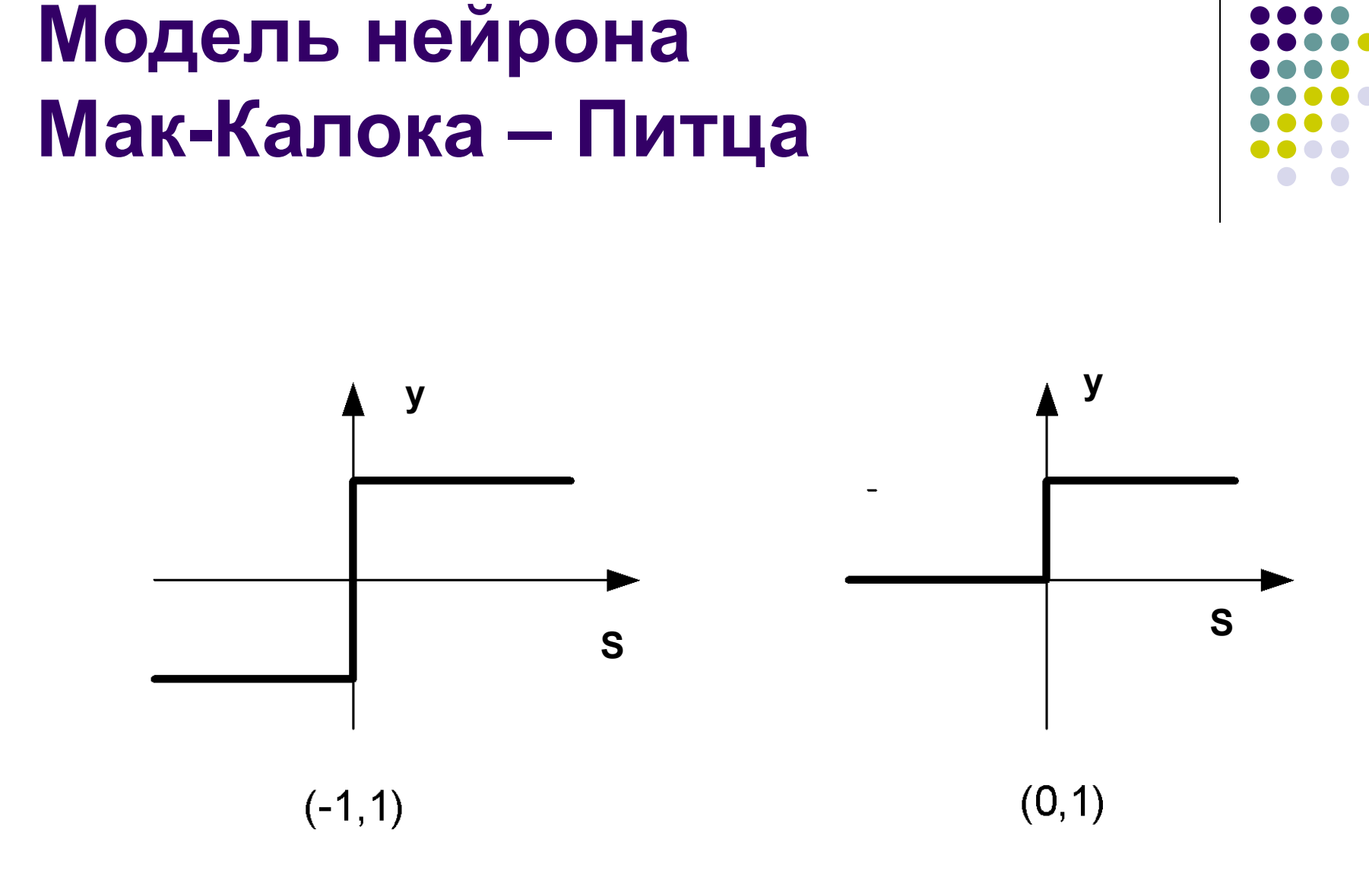

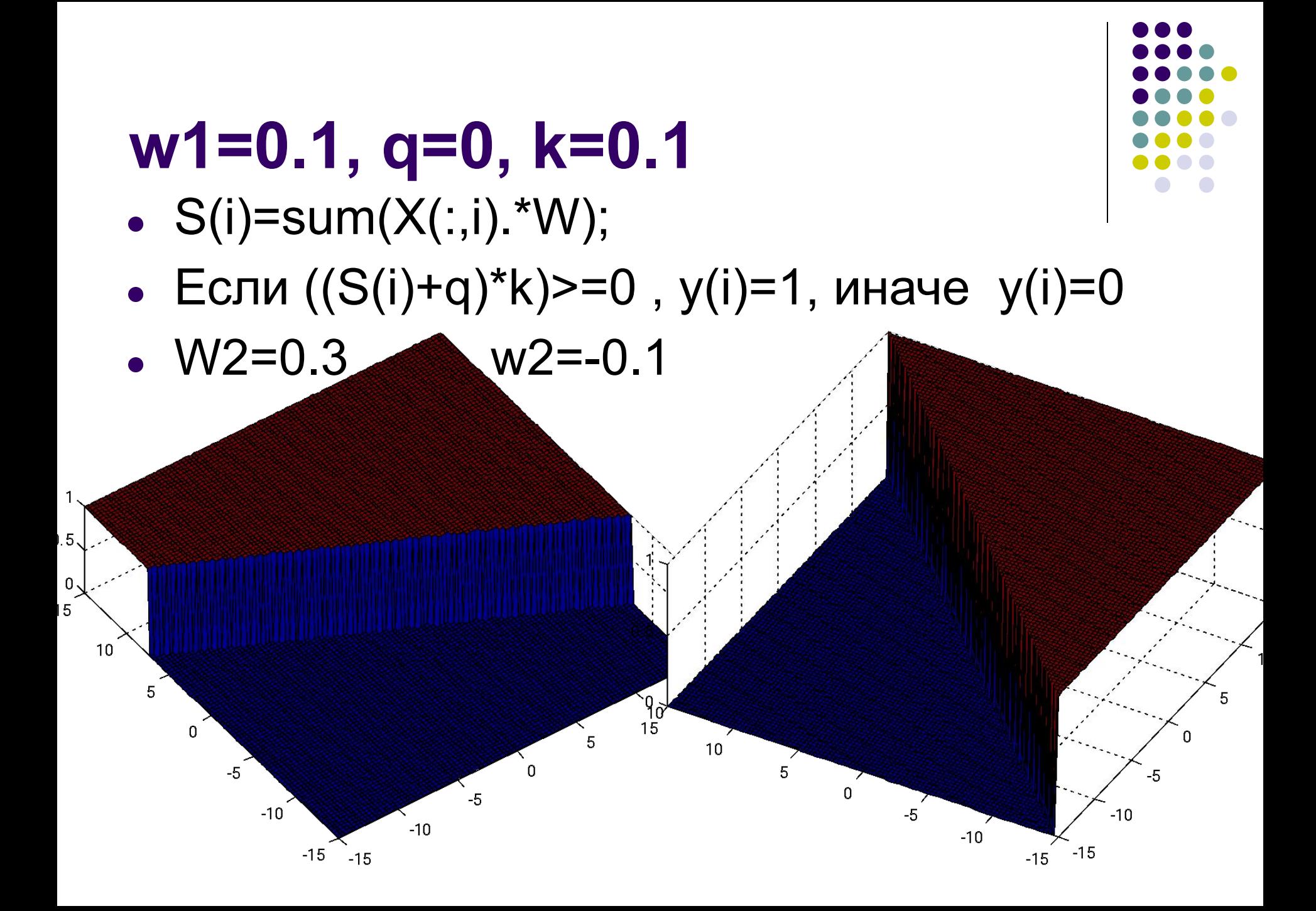

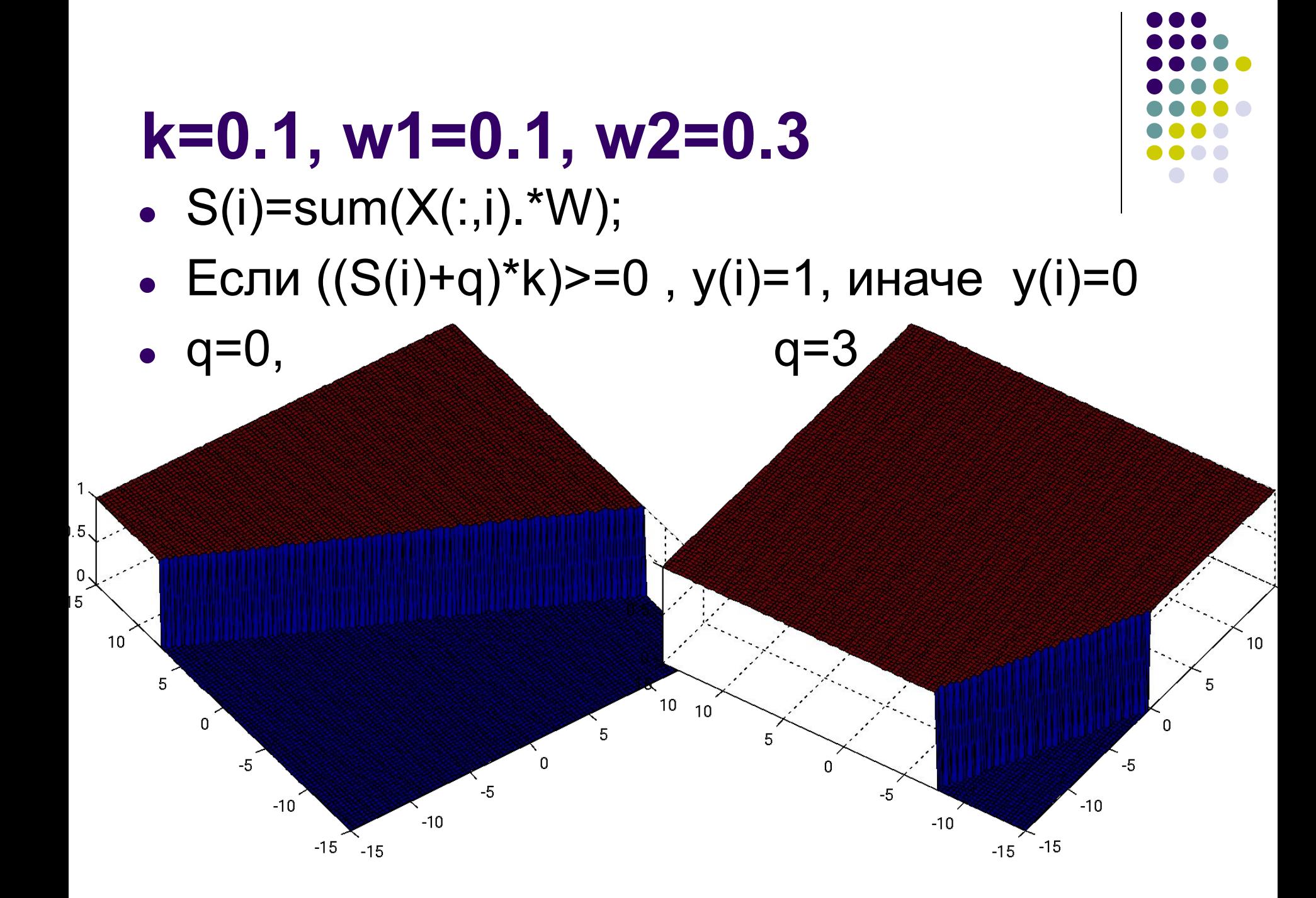

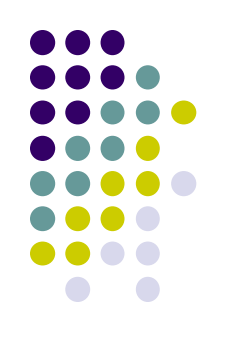

#### Кусочно-линейная

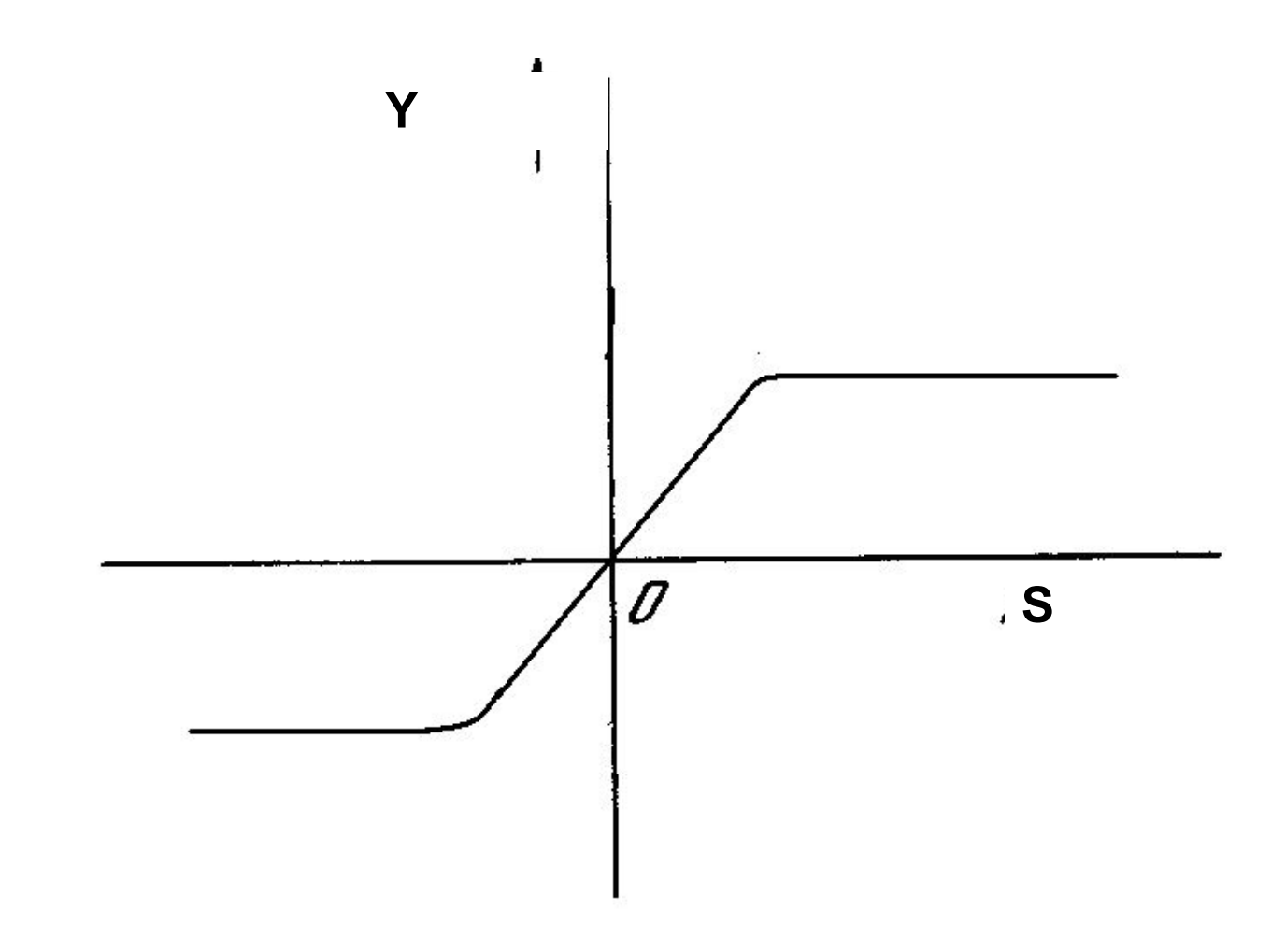

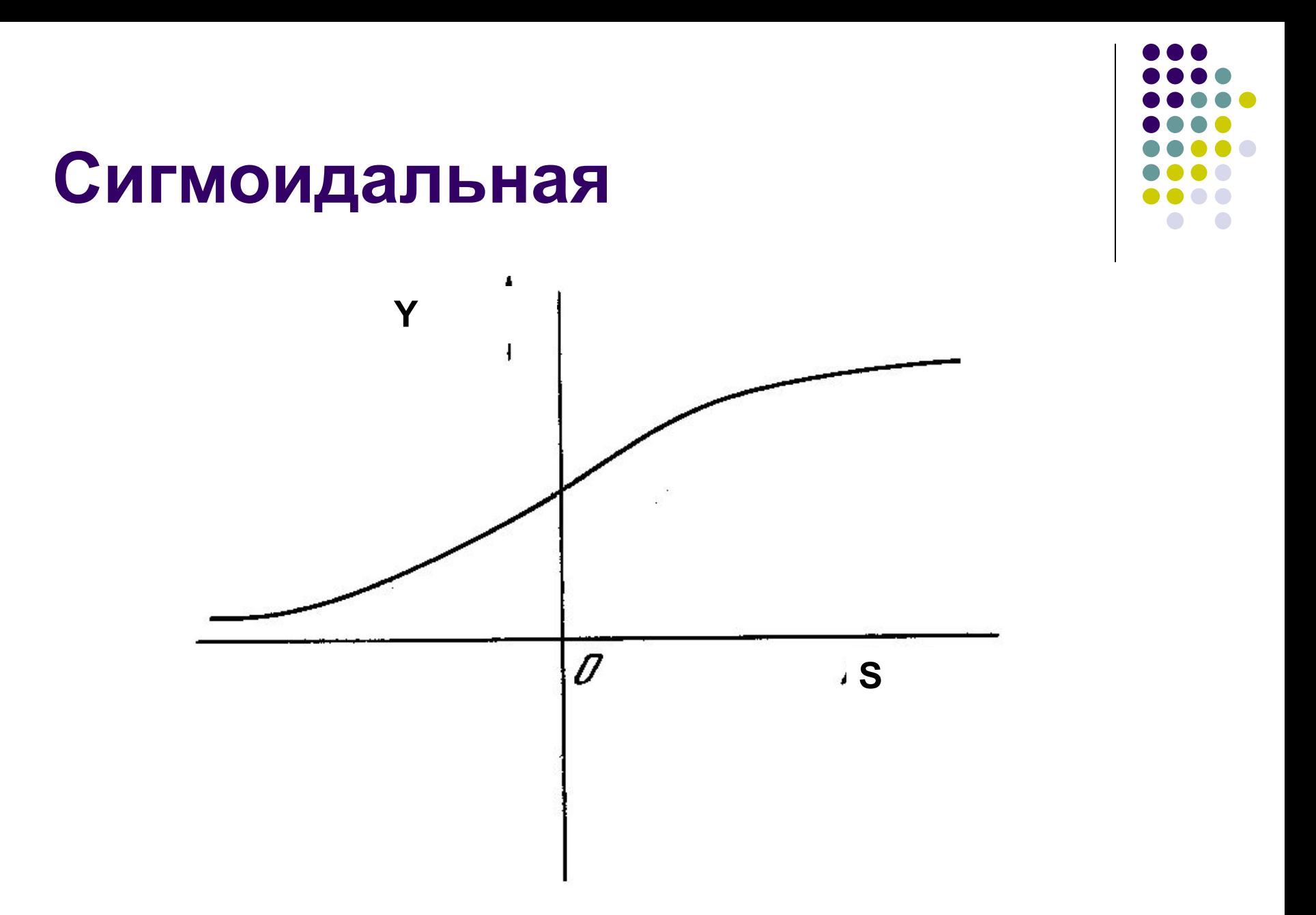

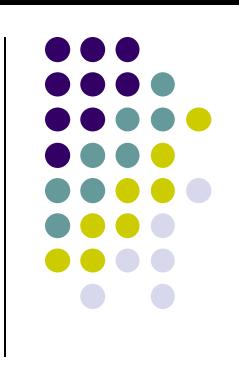

# **k=0.1, w1=0.1, w2=0.3**

- $S(i) = sum(X(:,i).*W);$
- $y(i)=1/(1+exp((-S(i)+q)/k));$

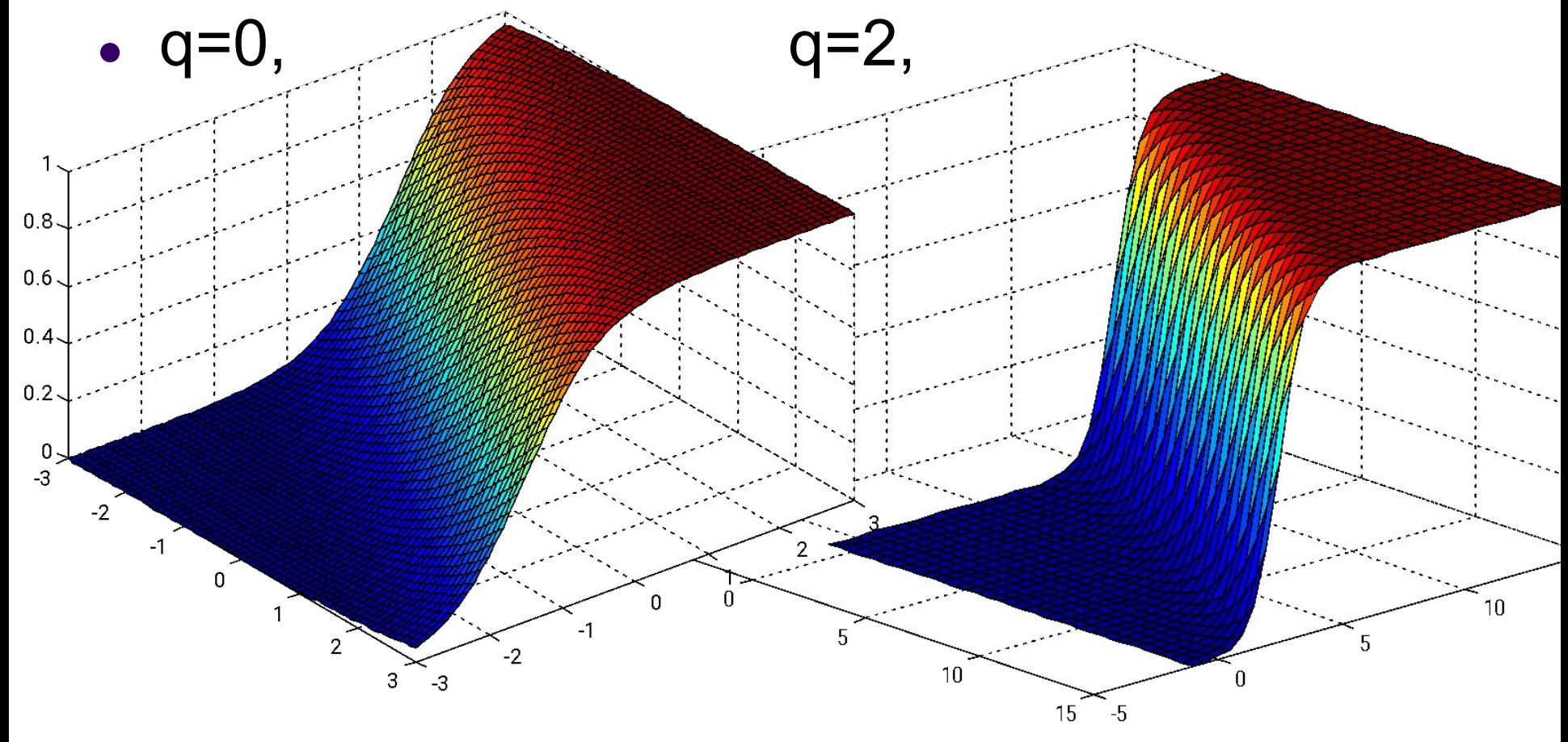

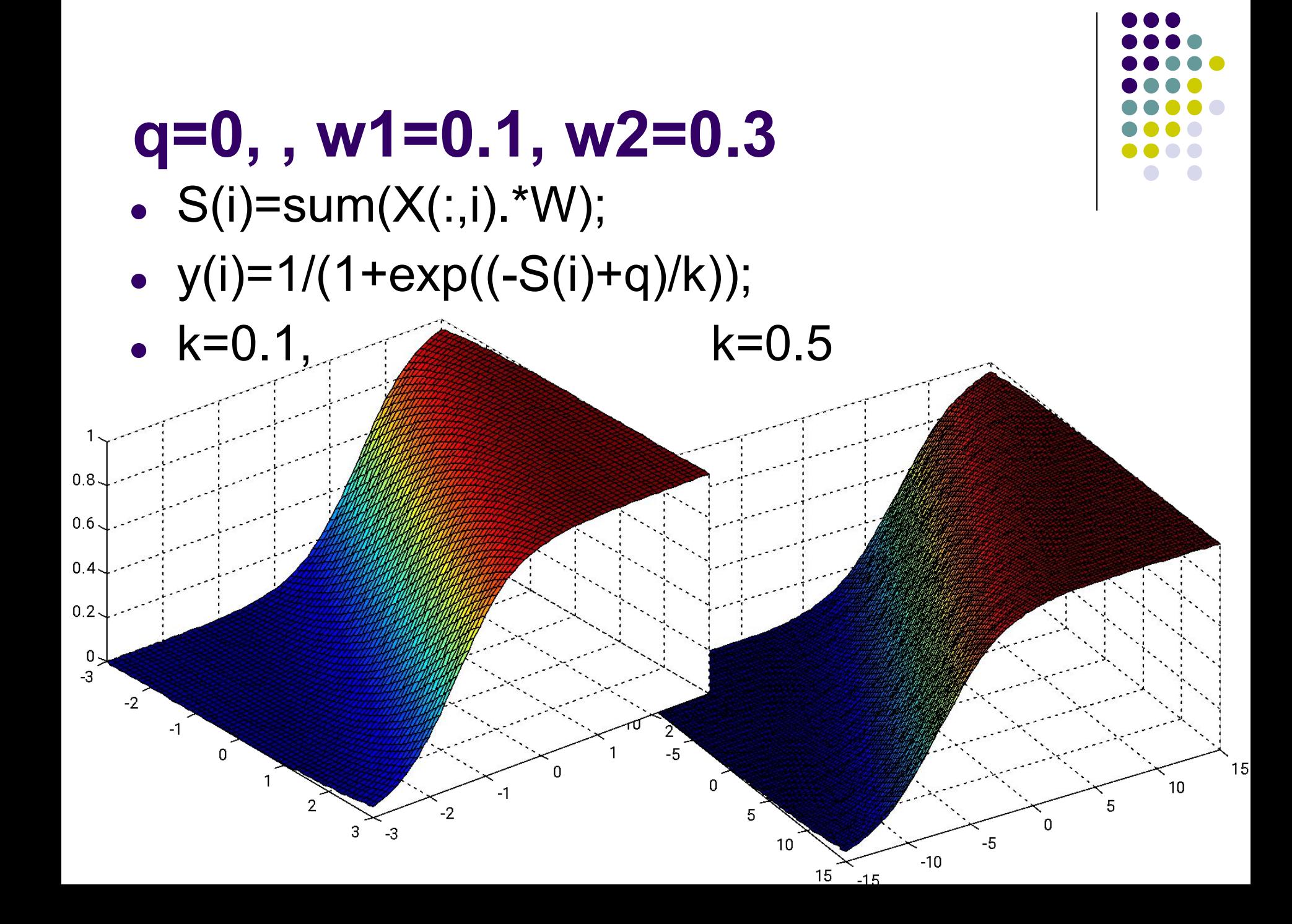

## **RBF (WTA)**

- $Y(r)=e^{(-r2/k)}$
- $\bullet$  r=||X-W||

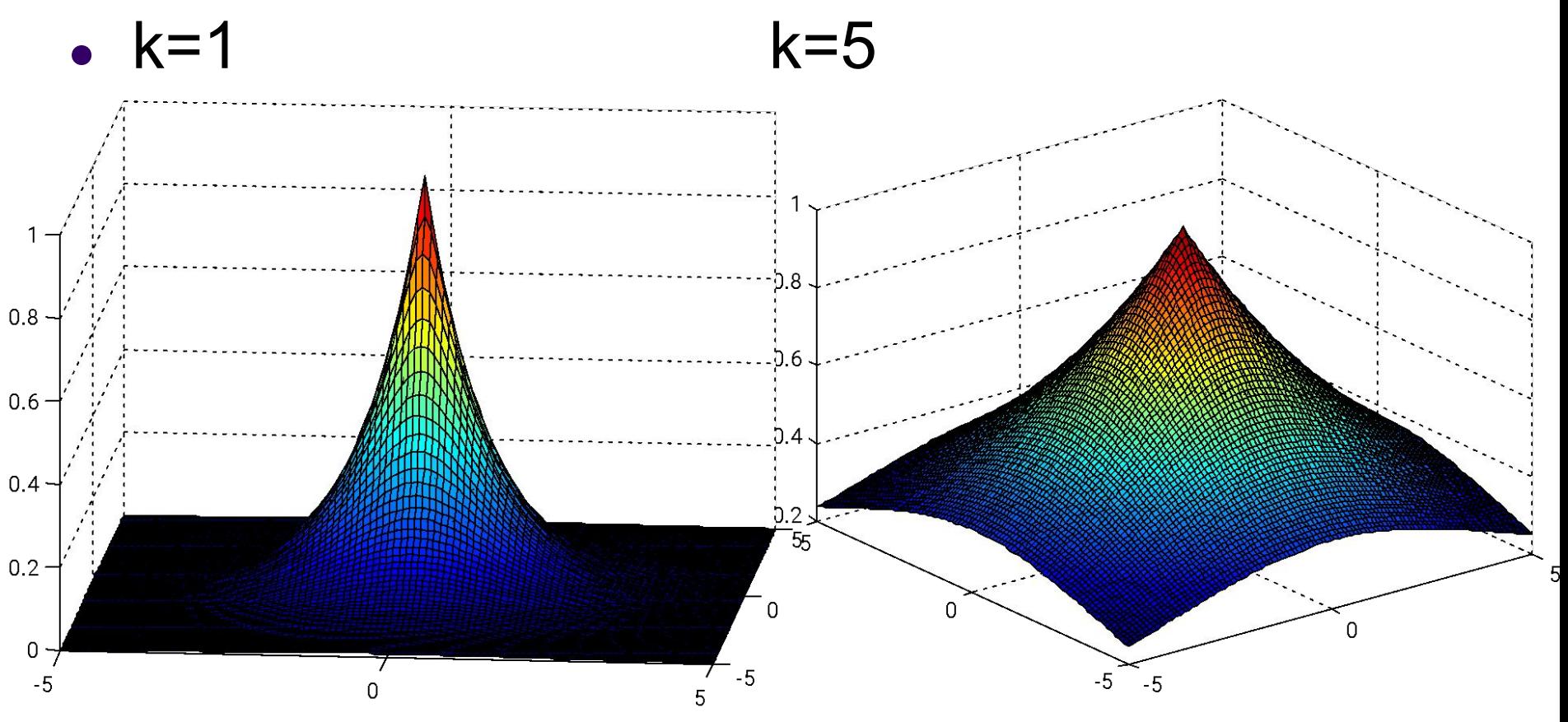

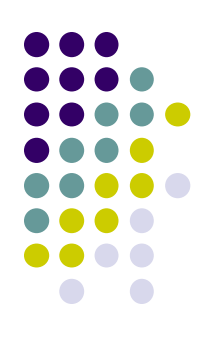

#### **Нейронная сеть**

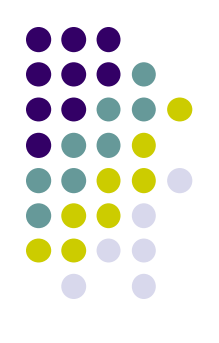

- Число слоев/число нейронов по слоям
- Обратные связи
- Активационные функции
- Число входов
- Число выходов
- Алгоритм настройки весов(обучения)
- Тип задачи, решаемой сетью

## **Слой нейросети**

- Группа нейронов сети:
	- Общие функции (задачи)
	- Общие внешние связи
	- Общие входы
- Зачем выделять слой?

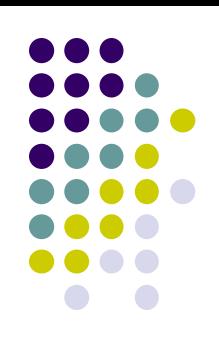

## **Режимы функционирования нейросетей**

- **● Обучение**
- **● Работа**

#### Формальная модель сети

•  $f(X)=Net(X)$ 

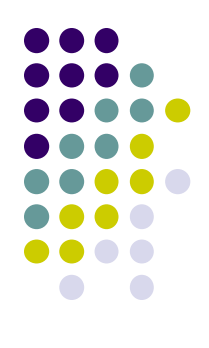

## **Архитектуры НС (классификация)**

- Тип обучения
	- С учителем
	- Без учителя
- Класс алгоритмов оучения
- Число слоев:
	- Однослойные
	- многослойные.
- Обратные связи:
	- Нет сети прямого распространения
	- $\bullet$  Есть рекуррентные сети.

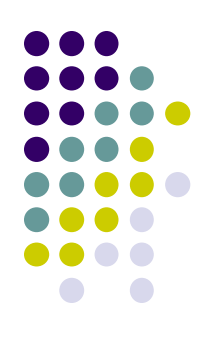

# Однослойная сеть

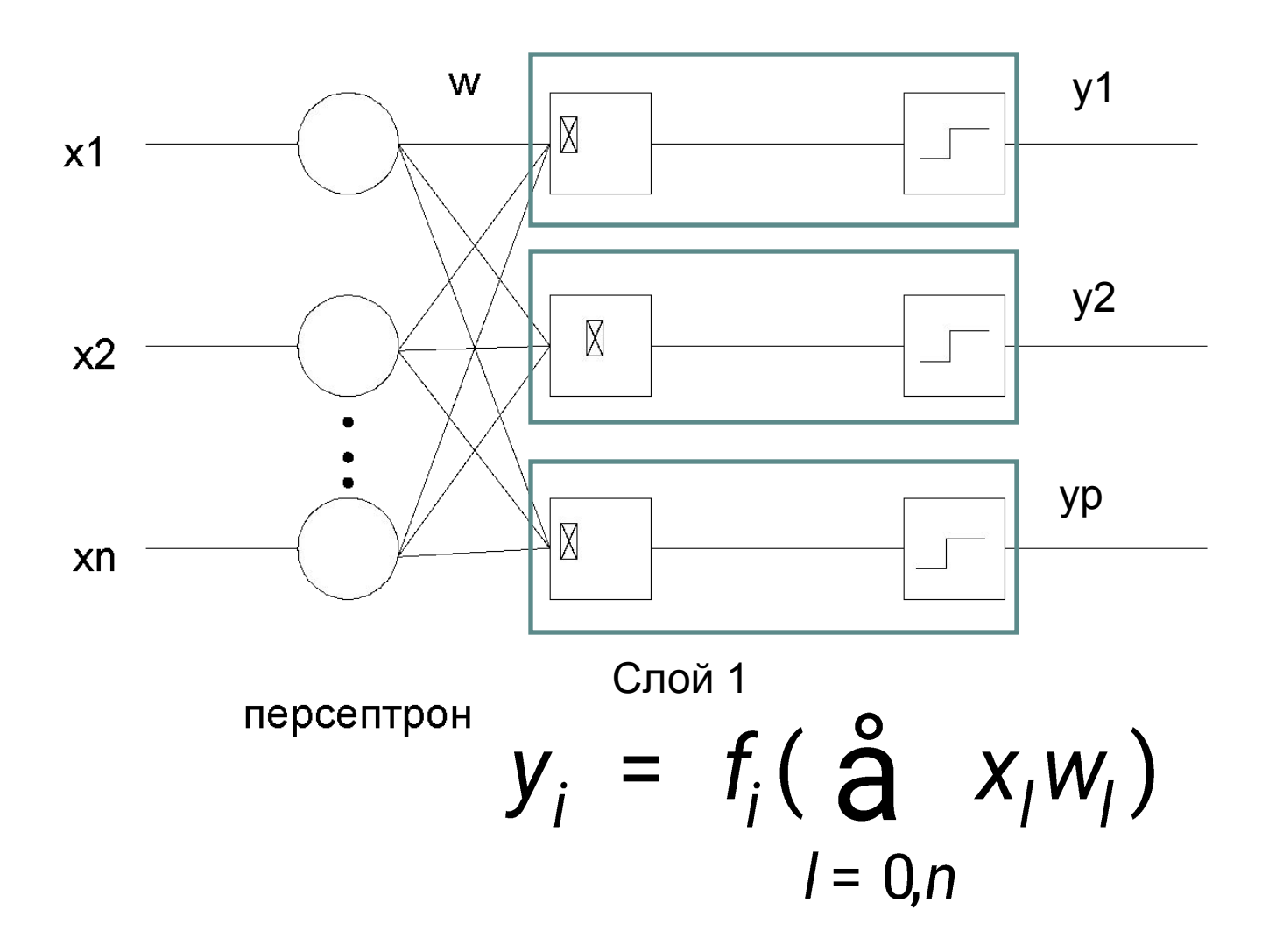

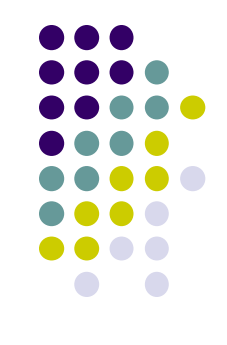

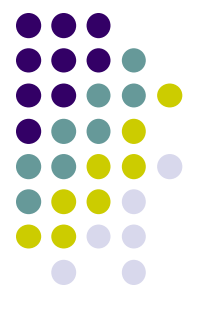

### Многослойная сеть (2 слоя)

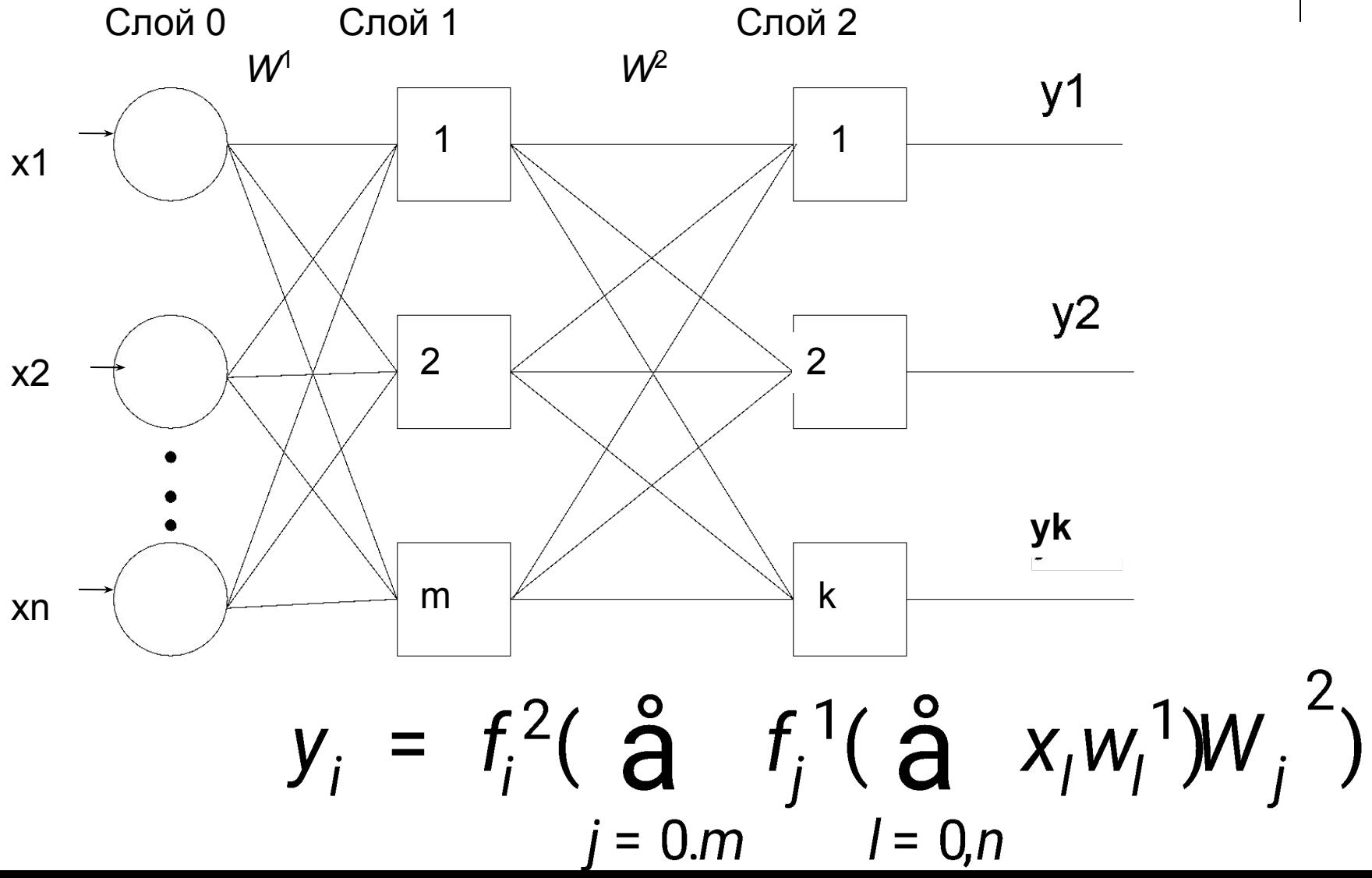

### Сеть прямого распространения

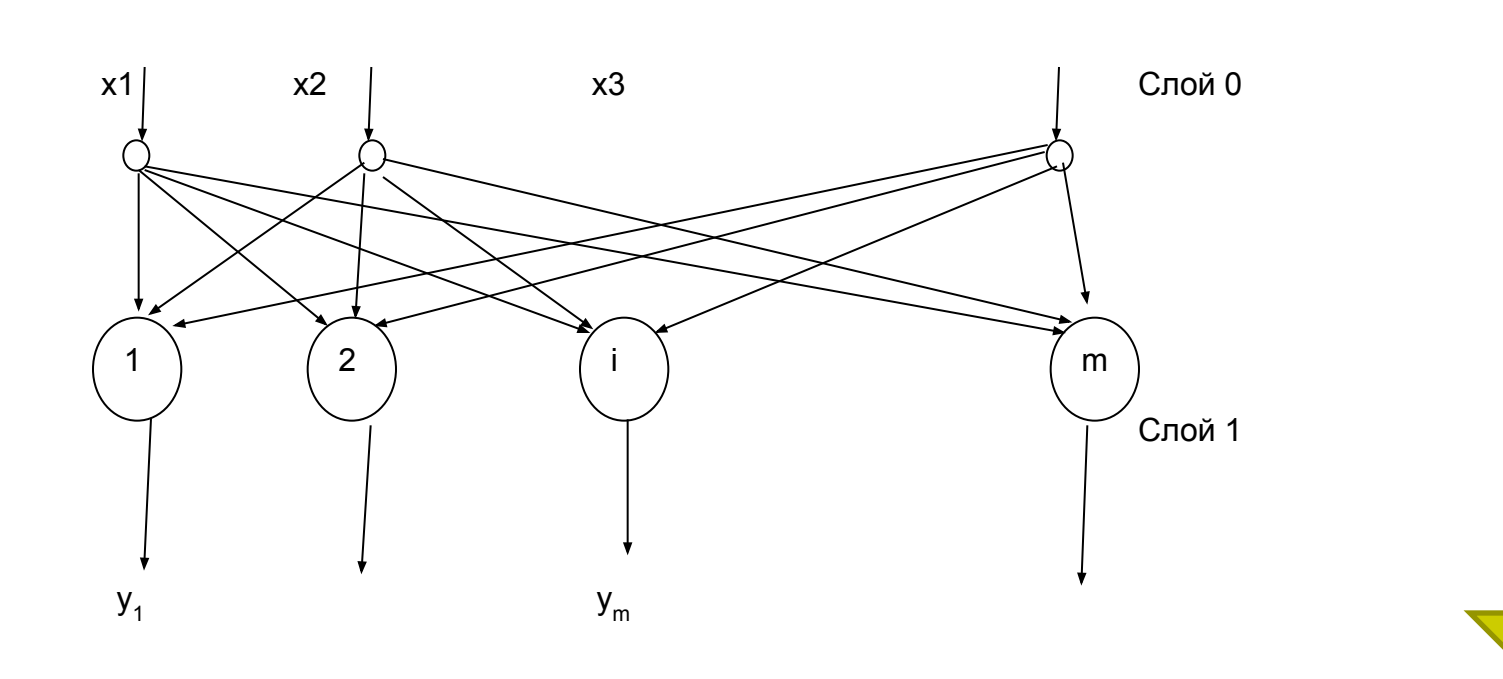

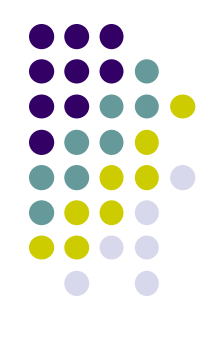

### Многослойная сеть прямого распространения (к слоев)

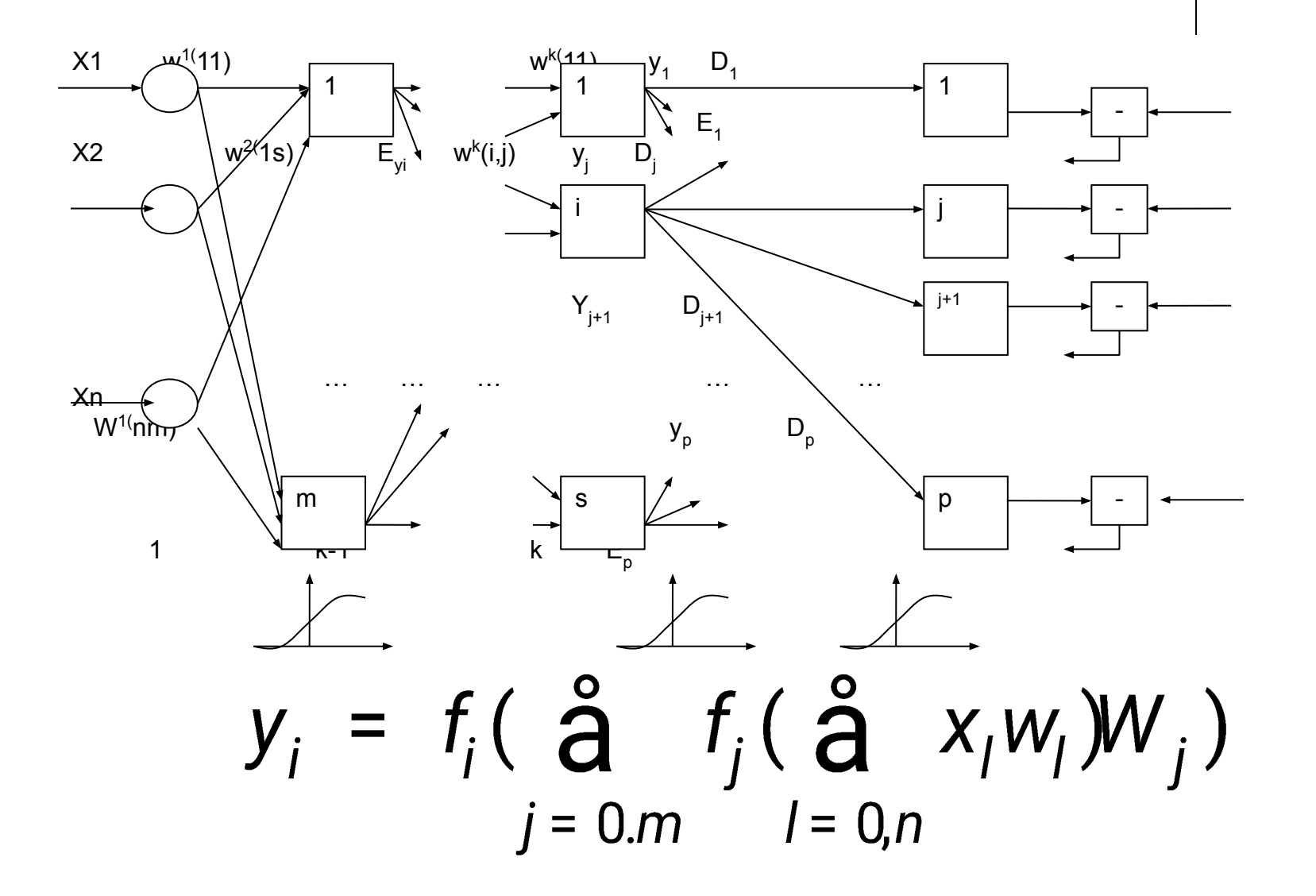

#### Рекуррентные сети

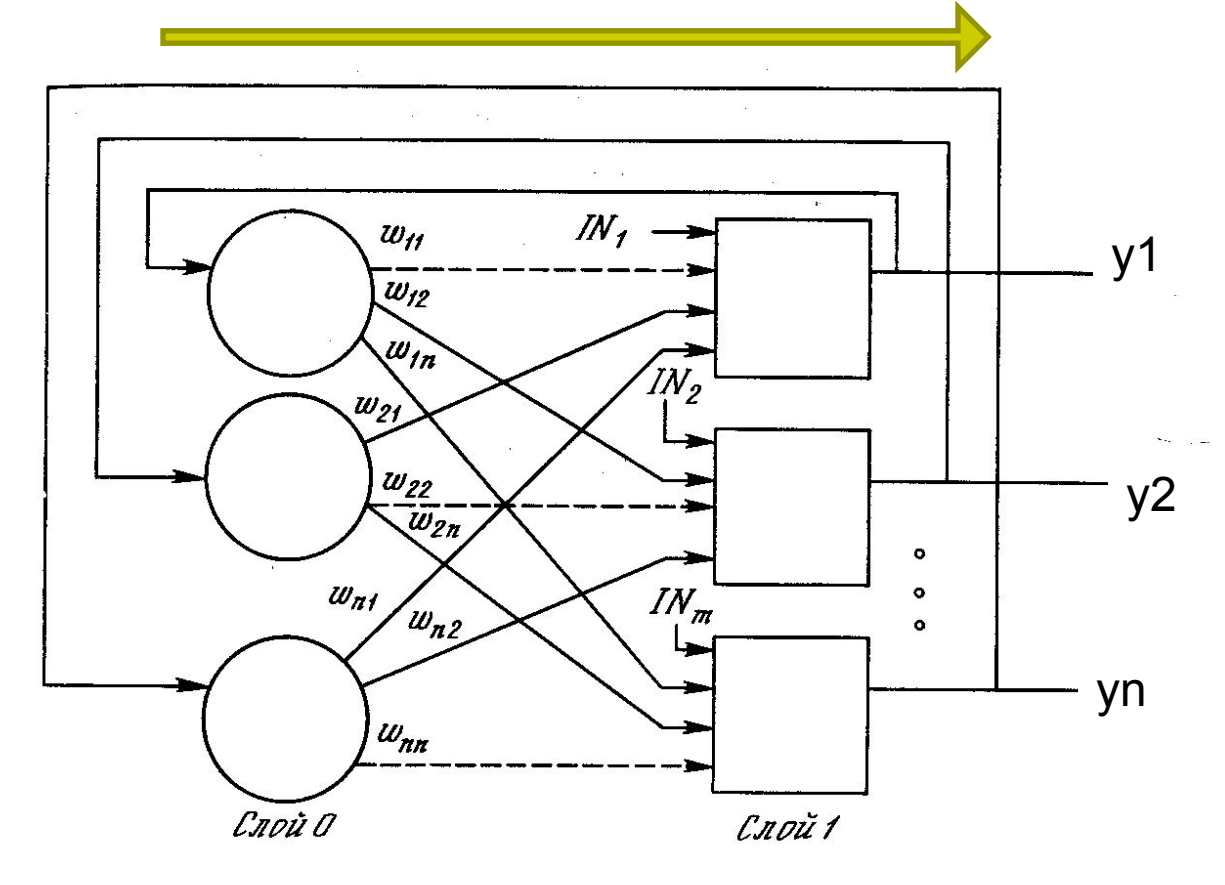

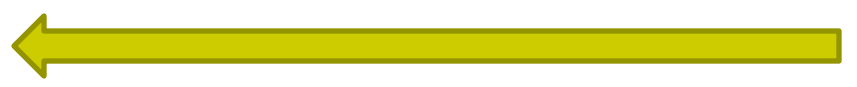

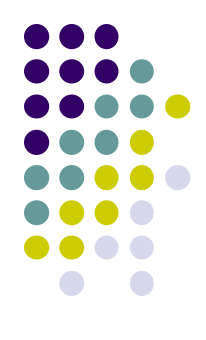

### **Многослойные рекуррентные сети**

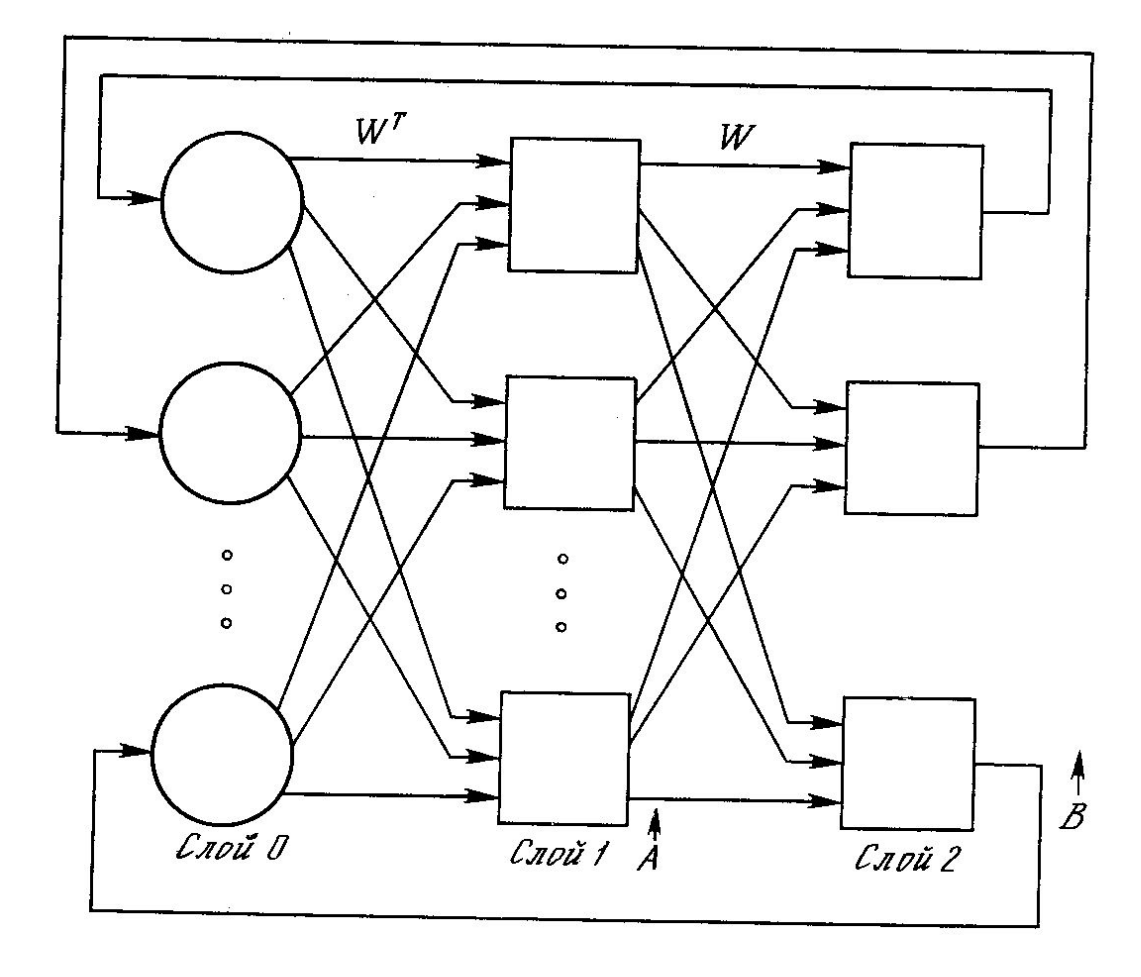

## **Виды обучения**

- С учителем
	- $T = \{(Xi, di)\}, i = 1, N$
	- Хі- входной вектор
	- di выходной вектор
- Без учителя
	- $T = {Xi}$ ,  $i = 1, N$
	- Хі- входной вектор

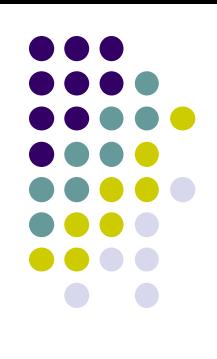

### **Классы алгоритмов обучения нейронных сетей**

- «Правило Хебба»
- Коррекция по ошибке

 $e = |y(X_i) - d_i|$ 

 $\Delta w_{ki} = \{\pm \delta\}$ 

- Стохастическое обучение
- «Правило соревнования» – конкурентное обучение

$$
E = -\frac{1}{2} \sum_{j} \sum_{k(j \neq k)} w_{kj} x_k x_j
$$

$$
\Delta w_{kj} = \left\{ \eta \left( x_{i} - w_{kj} \right), 0 \right\}
$$

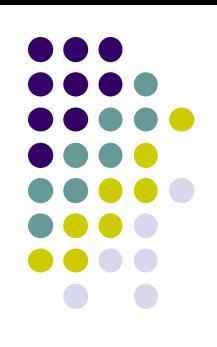

#### **Вселенский разум**

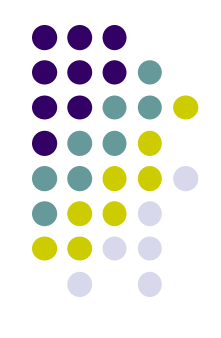

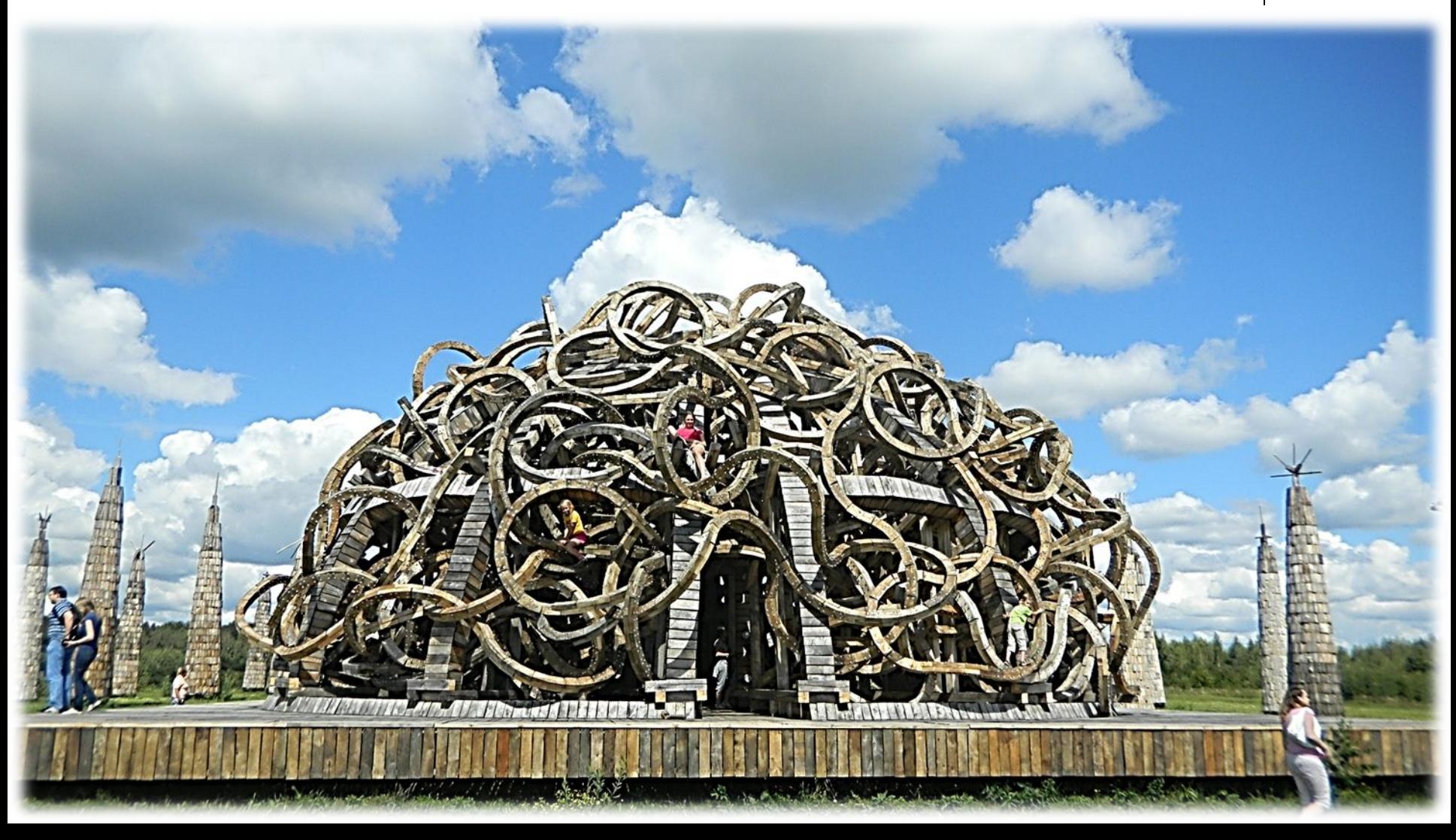

### **Вопрос**

#### **Вариант 1**

Вычислить реакцию порогового нейрона с W=[ 1 ,-1] на входное воздействие Х=[0 ,1] c порогом  $\Theta = 0$ 

#### **Вариант 3**

Вычислить реакцию линейного нейрона с W=[ -1 ,-1] на входное воздействие Х=[0 ,1] c порогом Θ=0 и наклоном  $k=1$ 

#### **Вариант 2**

• Вычислить реакцию сигмоидного нейрона с W=[ -1 ,1] на входное воздействие Х=[1 ,1] c порогом Θ=0 и наклоном  $k=1$ 

#### **Вариант 4**

Вычислить реакцию радиального нейрона с W=[ 1 , 1] на входное воздействие Х=[0 ,1] c радиусом  $k=1$ 

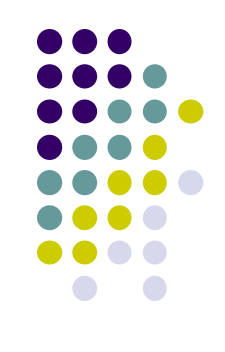

#### **литература**

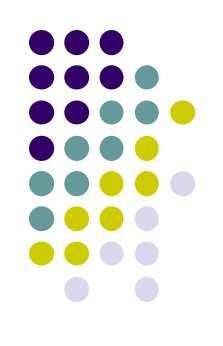

*● Комарцова Л.Г. Максимов А.В. Нейрокомпьютеры – М.:Из-во МГТУ - 2004.*

#### **Темы рефератов**

- Критика моделей искусственного интеллекта предложенных в НФ литературе
- Модели формальных нейронов (не Мак-Калока-Питца): их достоинства и недостатки.
- Модель обучения по Дельта-правилу: исследовать ограничения и возможнсти.